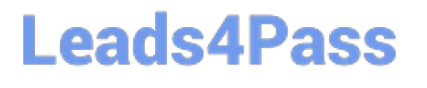

# **OMNISTUDIO-DEVELOPERQ&As**

Salesforce Certified OmniStudio Developer

### **Pass Salesforce OMNISTUDIO-DEVELOPER Exam with 100% Guarantee**

Free Download Real Questions & Answers **PDF** and **VCE** file from:

**https://www.leads4pass.com/omnistudio-developer.html**

### 100% Passing Guarantee 100% Money Back Assurance

Following Questions and Answers are all new published by Salesforce Official Exam Center

**63 Instant Download After Purchase** 

- **63 100% Money Back Guarantee**
- 365 Days Free Update
- 800,000+ Satisfied Customers

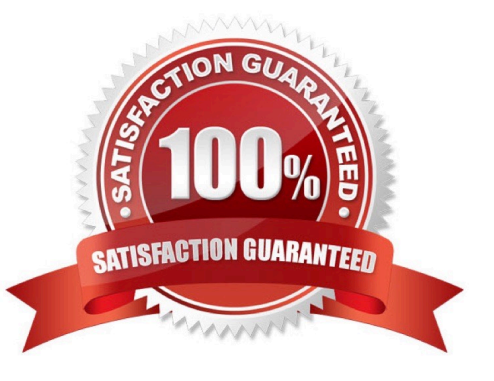

#### **QUESTION 1**

Refer to the exhibit below. In this integration production structure, what Send JSON Path would be used to send the Output of the Action1 element to a Remote Action?

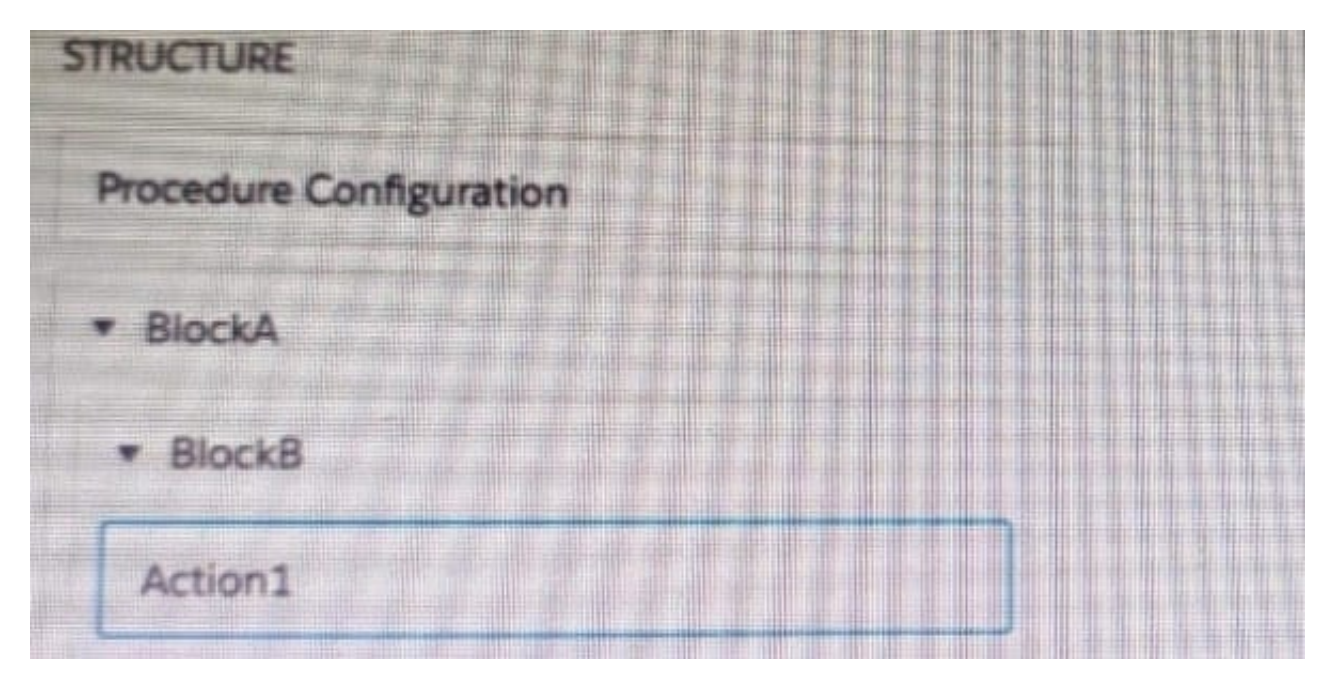

- A. Action1. BlockB. Block A
- B. Action1: BlockB. Block A
- C. BlockA: BlockB. Action 1
- D. BlockB: BlockB. Action1

Correct Answer: B

#### **QUESTION 2**

Which two of these options can a developer use to retrieve data from a Salesforce object?

Choose 2 answers

- A. A DataRaptor Load Action
- B. A DataRaptor Extract Action
- C. A Lookup Input Element
- D. A DataRapt or Post Action

Correct Answer: BD

#### **QUESTION 3**

A developer need to configure a calculation procedure to calculation a subtotal using two different depending on whether the input Boolean variable is Customer is set to true or false.

How should a developer configure the calculation procedure to conditionally execute the correct formula?

A. Use two separate Calculation Steps with the Conditional Step property selected: use the ISTRUE(isCustomer) and NOT (ISTRUE) (isCustomer) functions in the Condition syntax.

B. Use two separate Calculation Steps with the Conditional Step property selected: reference just the isCustomer variable in the Conditional syntax (no comparison necessary)

C. Use two separate Calculation Steps with the Conditional Step property selected: compare the isCustomer variable directly to the literal true and false values in the Condition syntax.

D. Use a single Calculation Steps with IF statement directly in the formula definition to reference the isCustome variable and conditionally perform the appropriate calculation.

Correct Answer: B

#### **QUESTION 4**

Which two in an integration Procedure or DataRaptor can execute a function like CONCAT or DATEDIFF?

Choose 2 answers

A. In a Set Values Action in a Value field.

B. In a DataRaptor in an Output Tab Output JSON Path.

C. In a DataRaptor Action in an Input Parameters value field.

D. In a Remote Action m an Additional Output value field.

Correct Answer: AD

#### **QUESTION 5**

Refer to the exhibit.

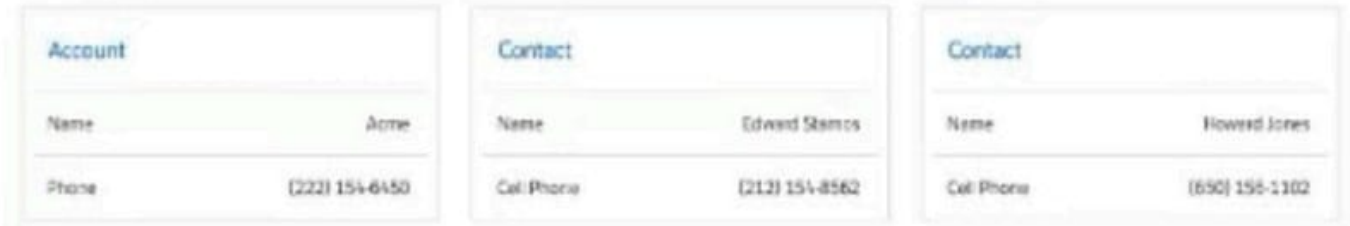

The card layout uses an integration Procedure as a data source. The cards use the layout data source.

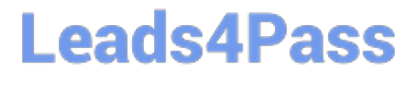

Which JSON data structure supports this card layout and follows best practices?

```
A. (
       "Contact": [
        \overline{\Lambda}"CellPhone": "(212) 154-8562".
            "Name": "Edward Stamos"
         \frac{1}{2}\mathfrak{c}"CellPhone": "(650) 156-1102",
            "Name": "Howard Jones"
         ĵ.
        \frac{1}{2}"Account": {
         "Phone": "2221546458",
         "Name": "Acme"
       \mathcal{Y}ï
B.
    \left\{ \right."contact": [
         子
            "CellPhone": "(212) 154-8562",
            "Name": "Edward Stamps"
         \Sigma_{\tau}Ł
            "CellPhone": "(650) 156-1102",
            "Name": "Howard Jones"
         3
       \mathbf{1}_{k}"AccountPhone": "2221546458",
       "AccountName": "Acne"
    \lambdaC.\mathcal{L}"Account": {
           "Phone": "2221546450",
            "Name": "Acme"
         \mathcal{L}_{\mathcal{A}}"ContactCellPhone": "(212) 154-8962",
       "ContactName": "Edward Stamos"
      J_{\lambda}3
         "Account": {
           "Phone": "2221546458",
           "Name": "Acme"
         \mathcal{V}_k"ContactCellPhone": "(650) 156-1102",
         "ContactName": "Howard Jones"
      \mathcal{F}1
```
- A. Option A
- B. Option B
- C. Option C
- Correct Answer: C

[Latest OMNISTUDIO-](https://www.leads4pass.com/omnistudio-developer.html)[DEVELOPER Dumps](https://www.leads4pass.com/omnistudio-developer.html)

[OMNISTUDIO-](https://www.leads4pass.com/omnistudio-developer.html)

[DEVELOPER Study Guide](https://www.leads4pass.com/omnistudio-developer.html) [DEVELOPER Braindumps](https://www.leads4pass.com/omnistudio-developer.html) [OMNISTUDIO-](https://www.leads4pass.com/omnistudio-developer.html)